# **FIŞA DISCIPLINEI**

### **1. Date despre program**

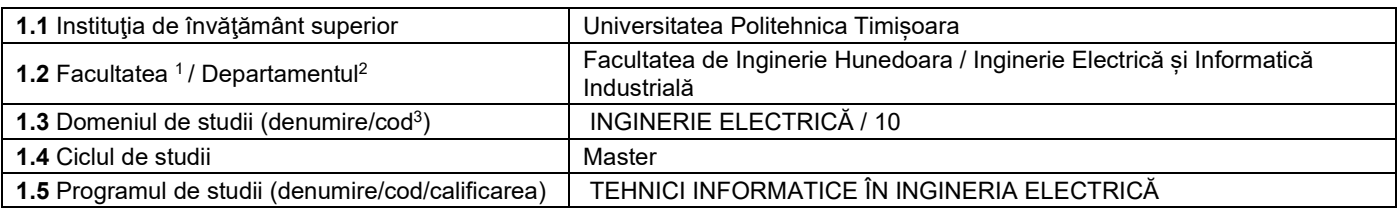

### **2. Date despre disciplină**

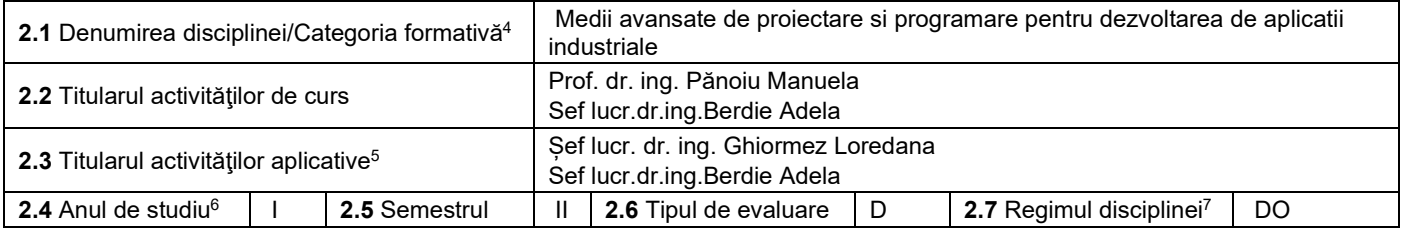

### **3. Timp total estimat - ore pe semestru** (activități directe (asistate integral), activități asistate parțial și activități neasistate8)

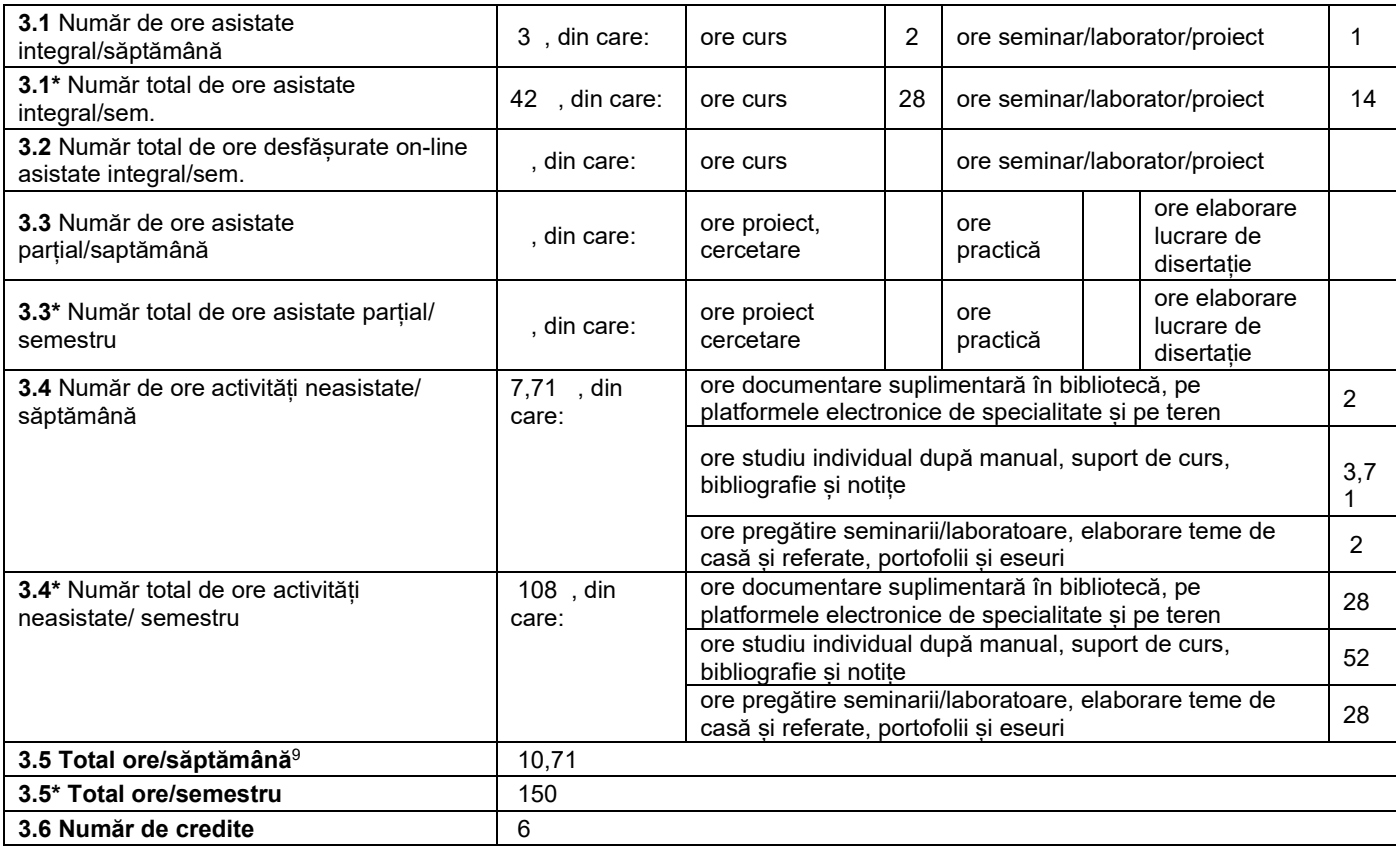

### **4. Precondiţii** (acolo unde este cazul)

 $^{\rm 1}$  Se înscrie numele facultății care gestionează programul de studii căruia îi aparține disciplina.

 $^{\rm 2}$  Se înscrie numele departamentului căruia i-a fost încredinţată susţinerea disciplinei şi de care aparţine titularul cursului.

 $^3$  Se înscrie codul prevăzut în HG – privind aprobarea domeniilor și programelor de studii universitare de master, actualizată anual.

<sup>4</sup> Disciplina se încadrează potrivit planului de învățământ în una dintre următoarele categorii formative: disciplină de aprofundare (DA), disciplină de cunoaștere avansată (DCAV), discipină de sinteză (DS) sau disciplina complementară (DC).<br><sup>5</sup> Prin activităţi aplicative se înţeleg activităţile de: seminar (S) / laborator (L) / proiect (P) / practică (Pr).

<sup>6</sup> Anul de studii la care este prevăzută disciplina în planul de învăţământ. <sup>7</sup> Disciplina poate avea unul din următoarele regimuri: disciplină impusă (DI) sau disciplină obligatorie (DOb)-*pentru alte domenii fundamentale de studii oferite de UPT*

sau disciplină opțională (DO).<br><sup>8</sup> În cadrul UPT, numărul de ore de la rubricile 3.1\*, 3.2\*,…,3.9\* se obțin prin înmulțirea cu 14 (săptămâni) a numărului de ore din rubricile 3.1, 3.2,…, 3.9.

 $^9$  Numărul de ore total/săptămână se obține prin însumarea numărului de ore de la punctele 3.1, 3.4 și 3.8.

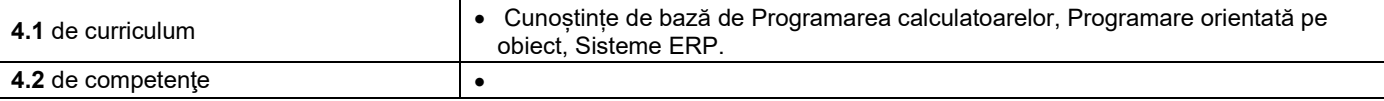

### **5. Condiţii** (acolo unde este cazul)

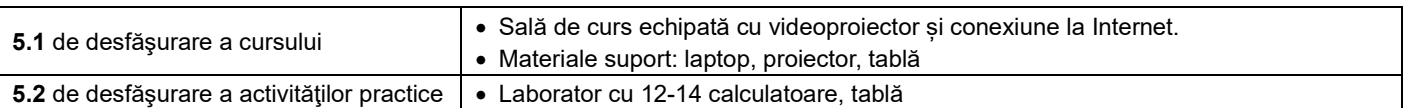

# **6. Competenţe** la formarea cărora contribuie disciplina

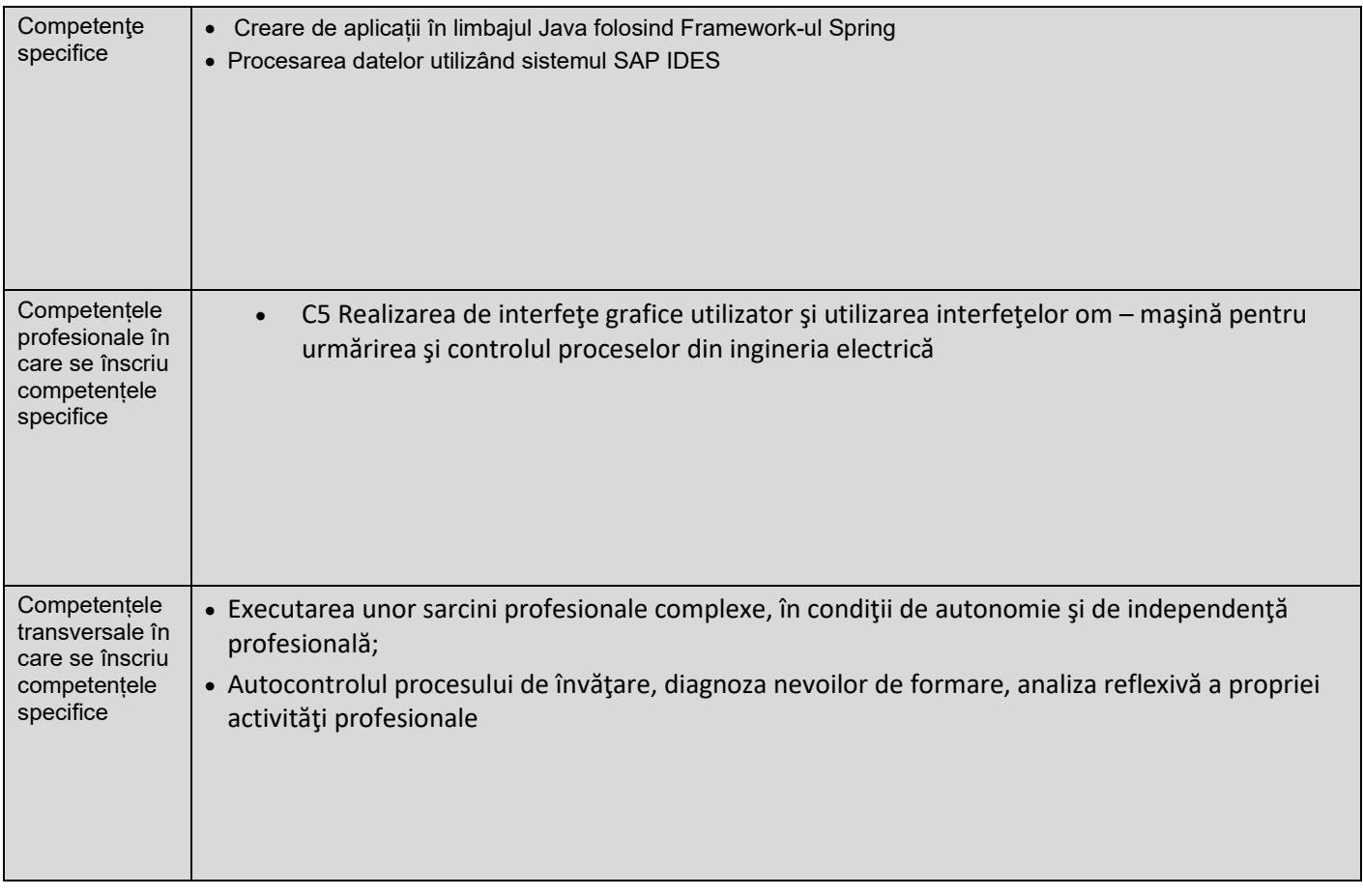

## **7. Obiectivele disciplinei** (reieşind din grila competenţelor specifice acumulate)

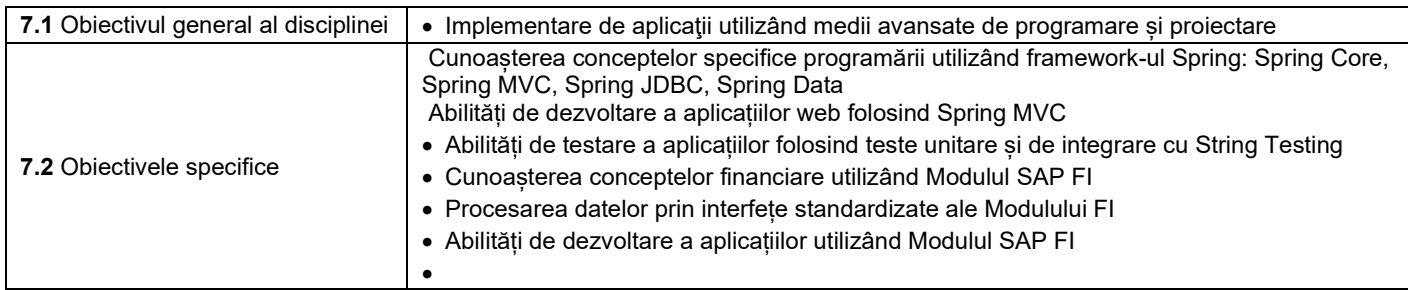

## **8. Conţinuturi**

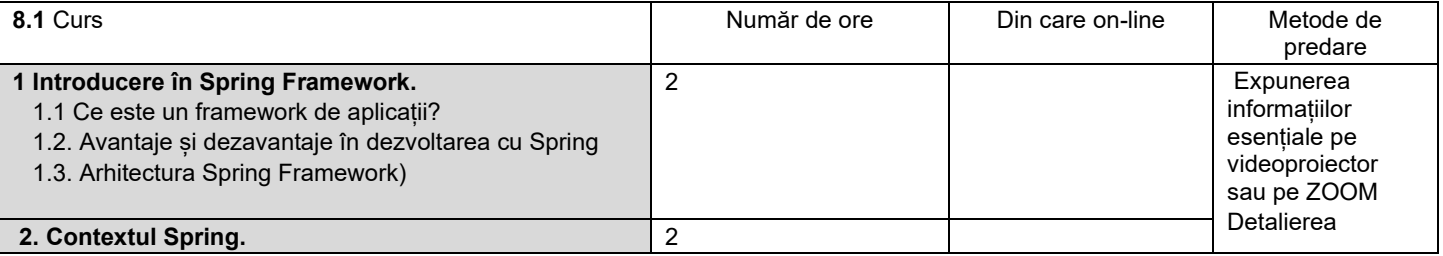

| 2.1 Contextul Spring<br>2.2 Creare Bean-uri folosind adnotarea @Bean<br>2.3 Creare bean-uri folosind adnotările Stereotype<br>2.4 Creare bean-uri în mod programatic<br>2.5 Proiectarea GUI Framework |                                                                                                    |                |                | informațiilor<br>expuse<br>Demonstrarea<br>utilizând un mediu<br>de programare |
|----------------------------------------------------------------------------------------------------|----------------------------------------------------------------------------------------------------|----------------|----------------|--------------------------------------------------------------------------------|
| 3. Injectarea bean-urilor.                                                                                                    |                                                                                                    | $\overline{2}$ |                | adecvat                                                                        |
| 3.1 Autowire                                                                                                    |                                                                                                    |                |                | Conversația                                                                    |
| 3.2 Qualifier                                                                                                    |                                                                                                    |                |                |                                                                                |
| 3.3 Lombok                                                                                                    |                                                                                                    |                |                |                                                                                |
| 4. Abstractizări.                                                                                                    |                                                                                                    | 2              |                |                                                                                |
| 4.1 Abstractizare: rolul interfetelor<br>4.2 Folosirea @Qualifier cu diverse implementări de                                                                                                    |                                                                                                    |                |                |                                                                                |
| interfețe                                                                                                    |                                                                                                    |                |                |                                                                                |
| 4.3 Scopurile și ciclul de viață al unui bean                                                                                                    |                                                                                                    |                |                |                                                                                |
| 5 Aspecte Spring bazate pe programarea orientată pe                                                                                                    |                                                                                                    | $\overline{2}$ | $\overline{2}$ |                                                                                |
| obiecte                                                                                                    |                                                                                                    |                |                |                                                                                |
| 5.1 Java Reflection                                                                                                    |                                                                                                    |                |                |                                                                                |
| 5.2 Aspect Oriented Programming                                                                                                    |                                                                                                    |                |                |                                                                                |
|                                                                                                    |                                                                                                    | $\overline{2}$ | 2              |                                                                                |
| 6 Aplicații web cu Spring<br>6.1 Aplicații web                                                                                                    |                                                                                                    |                |                |                                                                                |
| 6.2 Scopurile bean-urilor în aplicațiile web                                                                                                    |                                                                                                    |                |                |                                                                                |
| 6.3 Spring MVC                                                                                                    |                                                                                                    |                |                |                                                                                |
| 7. Testarea aplicațiilor dezvoltate cu Spring                                                                                                    |                                                                                                    | $\overline{2}$ | 2              |                                                                                |
| 7.1 Despre testare în termeni generali                                                                                                    |                                                                                                    |                |                |                                                                                |
| 7.2 Mocking și Stubbing                                                                                                    |                                                                                                    |                |                |                                                                                |
| 7.3 TDD                                                                                                    |                                                                                                    |                |                |                                                                                |
|                                                                                                    |                                                                                                    |                |                |                                                                                |
| 8. Introducere în SAP ERP                                                                                                    |                                                                                                    | $\overline{2}$ |                |                                                                                |
| 8.1 Structura organizatorica                                                                                                    |                                                                                                    |                |                |                                                                                |
| 8.2 Introducere în modulul SAP FI                                                                                                    |                                                                                                    | $\overline{2}$ |                |                                                                                |
| 9. Bazele sistemului financiar SAP                                                                                                    |                                                                                                    |                |                |                                                                                |
| 9.1 Structura organizatiei                                                                                                    |                                                                                                    |                |                |                                                                                |
| 9.2 Planul de conturi<br>9.3 Contabilizarea documentelor                                                                                                    |                                                                                                    |                |                |                                                                                |
| 10. Contabilitate generală                                                                                                    |                                                                                                    | $\overline{2}$ |                |                                                                                |
| 10.1 Registrul contabil                                                                                                    |                                                                                                    |                |                |                                                                                |
| 10.2 Contabilitate bancară                                                                                                    |                                                                                                    |                |                |                                                                                |
| 10.3 Impozitul pe vânzări și achiziții                                                                                                    |                                                                                                    |                |                |                                                                                |
|                                                                                                    |                                                                                                    |                |                |                                                                                |
| 11. Conturi de plata/ incasari                                                                                                    |                                                                                                    | $\overline{2}$ |                |                                                                                |
| 11.1 Conturi furnizori/clienți                                                                                                    |                                                                                                    |                |                |                                                                                |
| 11.2 Condiții de plată în SAP                                                                                                    |                                                                                                    |                |                |                                                                                |
| 11.3 Înregistrare/anulare facturi și plăți                                                                                                    |                                                                                                    |                |                |                                                                                |
| 12 Contabilitatea activelor                                                                                                    |                                                                                                    | $\overline{2}$ | 2              |                                                                                |
| 12.1 Administrare activități pentru activele fixe                                                                                                    |                                                                                                    |                |                |                                                                                |
| 12.2 Planul de amortizare                                                                                                    |                                                                                                    |                |                |                                                                                |
| 13. Inchiderea financiară                                                                                                    |                                                                                                    | $\overline{2}$ | $\overline{2}$ |                                                                                |
| 13.1 Bilant                                                                                                    |                                                                                                    |                |                |                                                                                |
| 13.2 Situație financiara                                                                                                    |                                                                                                    |                |                |                                                                                |
| 14. Utilizarea rapoartelor standard în contabilitatea                                                                                                    |                                                                                                    | $\overline{2}$ | $\overline{2}$ |                                                                                |
| financiară și de gestiune<br>Bibliografie <sup>10</sup> 1. Panoiu Manuela, Medii avansate de proiectare si programare pentru dezvoltarea de aplicatii                                                 |                                                                                                    |                |                |                                                                                |
|                                                                                                    | industriale (curs în format electronic, pe campusul virtual al UPT)                                                                                                    |                |                |                                                                                |
|                                                                                                    | 2. Iordan A. E., Pănoiu M., Programarea Avansata A Intefetelor Grafice Utilizator, Editura Politehnica                                                                            |                |                |                                                                                |
|                                                                                                    | Timișoara, 2013                                                                                                    |                |                |                                                                                |
|                                                                                                    | 3. Tanasa S., Olaru C., Java de la 0 la expert, editura Polirom, Colectia Calculatoare. Informatica, 2011.                                                                        |                |                |                                                                                |
|                                                                                                    | Cristian Frasinariu, Curs practic de Java, Editura MatrixRom, 2005<br>4.<br>5 Learn JavaFX 8: Building User Experience and Interfaces with Java 8 1st ed. Edition, Kindle Edition |                |                |                                                                                |
|                                                                                                    |                                                                                                    |                |                |                                                                                |
|                                                                                                    | 6. A.D.Berdie, Procesarea datelor in SAP ERP - Modulul FI (curs în format electronic, campusul virtual al<br>UPT)                                                                 |                |                |                                                                                |
|                                                                                                    | 7. Andrew Okungbowa, SAP ERP Financial Accounting and Controlling, APress, 2015                                                                                                   |                |                |                                                                                |

<sup>10</sup> Cel puțin un un titlu trebuie să aparțină colectivului disciplinei. De asemenea, cel puțin un titlu trebuie să se refere la o lucrare de referință pentru disciplină, lucrare de circulaţie naţională şi internaţională, existentă în biblioteca UPT.

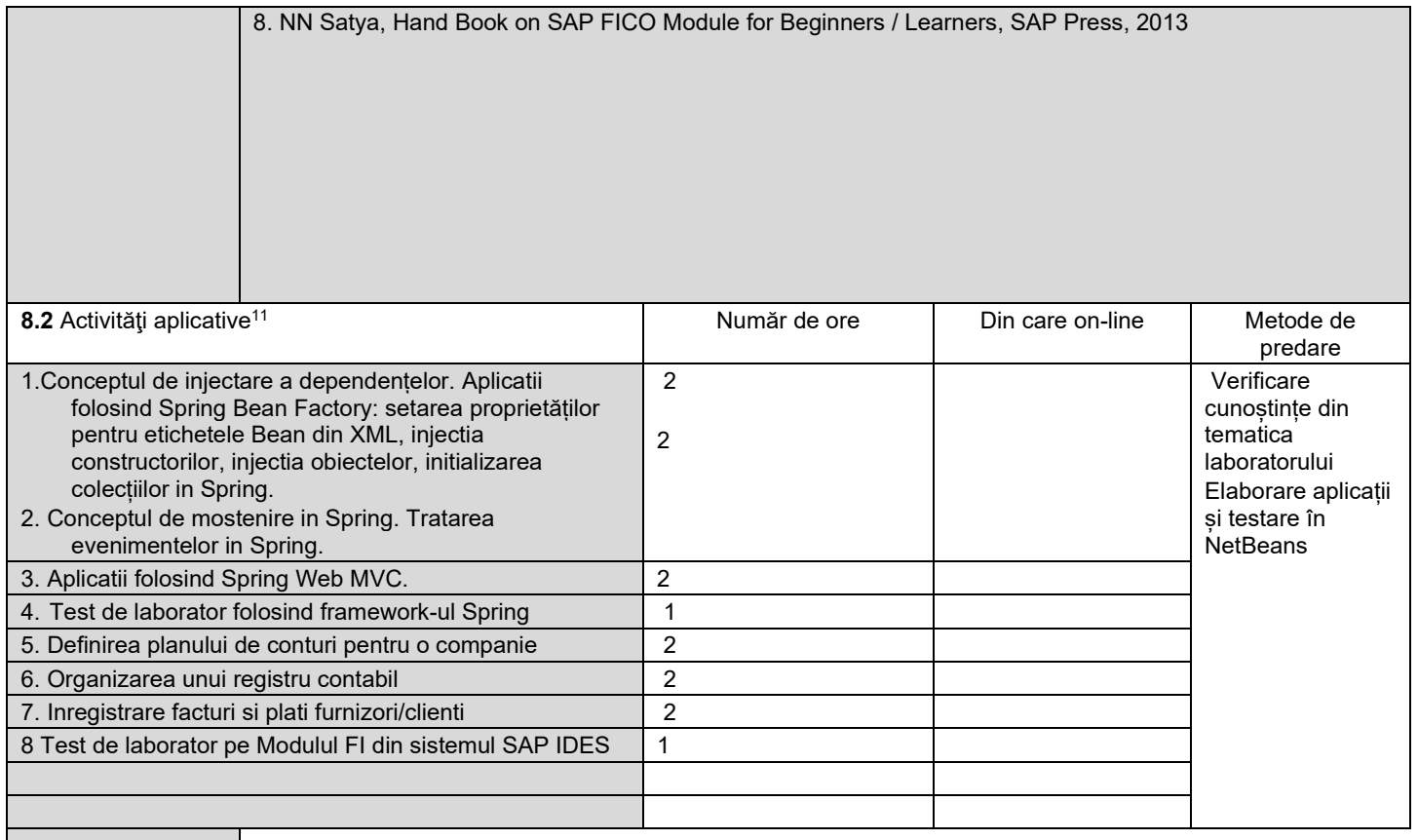

Bibliografie<sup>12</sup> 1.Ghiormez Loredana, Medii avansate de proiectare si programare pentru dezvoltarea de aplicatii industriale (laborator în format electronic, campusul virtual al UPT

- 1. Johnson, R., Höller, J., Arendsen, A., Risberg, T., Sampaleanu, C, Professional Java Development with the Spring Framework. Germany: Wiley., 2007
- 2. Walls, C, Spring in Action. United Kingdom: Manning, 2011
- 3. A.D.Berdie, Procesarea datelor in SAP ERP Modulul FI (laborator în format electronic, campusul virtual al UPT)
- 4. Andrew Okungbowa**,** SAP ERP Financial Accounting and Controlling, APress, 2015
- 5. NN Satya, Hand Book on SAP FICO Module for Beginners / Learners, SAP Press, 2010.

#### **9. Coroborarea conţinuturilor disciplinei cu aşteptările reprezentanţilor comunităţii epistemice, asociaţiilor profesionale şi angajatori reprezentativi din domeniul aferent programului**

Continutul cursului se actualizează permanent cu informații de ultimă oră în domeniu. Prin consultarea periodică a boardului specializării şi a angajatorilor reprezentativi din zona de vest şi centru, se identifică nevoile şi aşteptările angajatorilor din domeniu și se adaptează continuu continutul disciplinei la cerintele pietei muncii. De asemenea, este vizată și coordonarea conținutului disciplinei cu alte programe similare din cadrul altor instituții de învățământ superior

#### **10. Evaluare**

<sup>11</sup> Tipurile de activități aplicative sunt cele precizate în nota de subsol 6. Dacă disciplina conține mai multe tipuri de activități aplicative atunci ele se trec consecutiv în liniile tabelului de mai jos. Tipul activității se va înscrie într-o linie distinctă sub forma: "Seminar:", "Laborator:", "Proiect:" și/sau "Practică:".

<sup>&</sup>lt;sup>12</sup> Cel puțin un titlu trebuie să aparțină colectivului disciplinei.

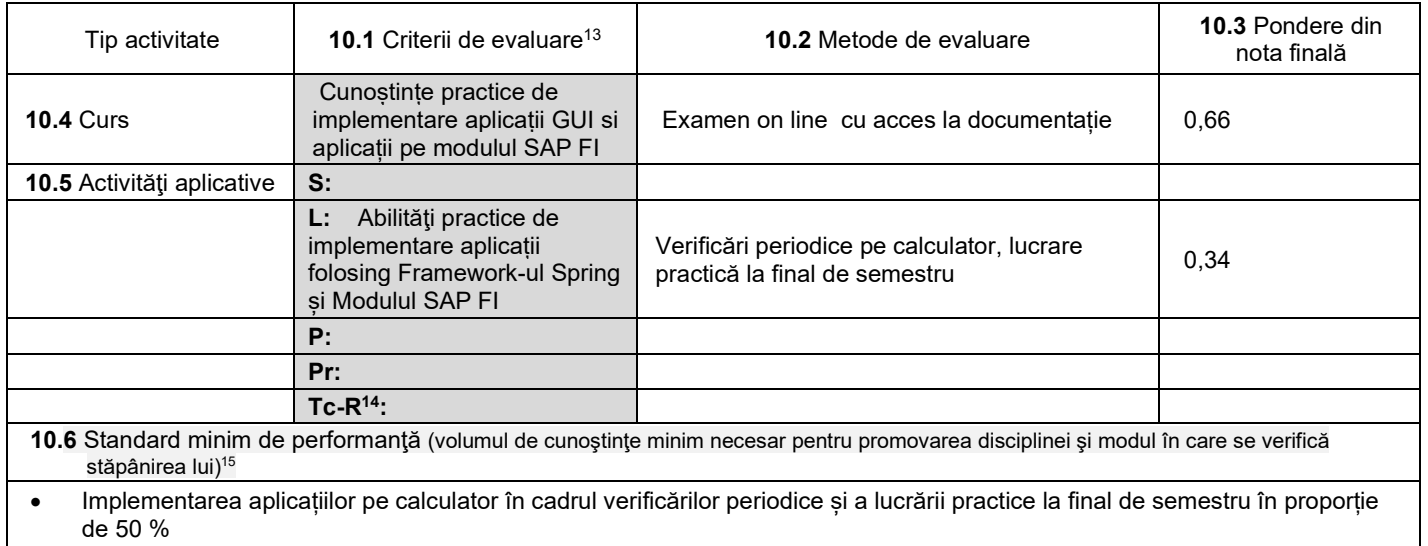

• Implementarea unei aplicații cu interfață grafică și a unei aplicații în modulul SAP FI în proporție de 50% în cadrul examenului final l

5.10.2023

**Data completării Titular de curs**<br> **Titular** de curs **(semnătura)**

TIR

**Titular activităţi aplicative (semnătura)**

Aberday

**Director de departament (semnătura) Data avizării în Consiliul Facultăţii<sup>16</sup> Decan**

16.10.2023

**(semnătura)**

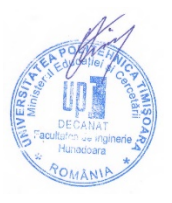

<sup>&</sup>lt;sup>13</sup> Fișele disciplinelor trebuie să conțină procedura de evaluare a disciplinei cu precizarea criteriilor, a metodelor și a formelor de evaluare, precum și cu precizarea ponderilor atribuite acestora în nota finală. Criteriile de evaluare trebuie să corespundă tuturor activităților prevăzute în planul de învățământ (curs, seminar, laborator, proiect), precum și formelor de verificare pe parcurs (teme de casă, referate ș.a.) <sup>14</sup> Tc-R=teme de casă - Referate

<sup>15</sup> Pentru acest punct se recomandă consultarea "Ghidului de completare a Fișei disciplinei" de la adresa:

<sup>&</sup>lt;u>http://www.upt.ro/img/files/2018-[2019/calitate/Ghid\\_de\\_completare\\_fisa\\_disciplinei.pdf](http://www.upt.ro/img/files/2018-2019/calitate/Ghid_de_completare_fisa_disciplinei.pdf)</u><br><sup>16</sup> Avizarea Fișei disciplinei a fost precedată de discutarea punctului de vedere al board-ului de care aparţine programul de studii